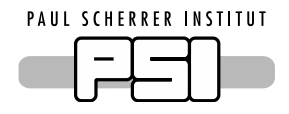

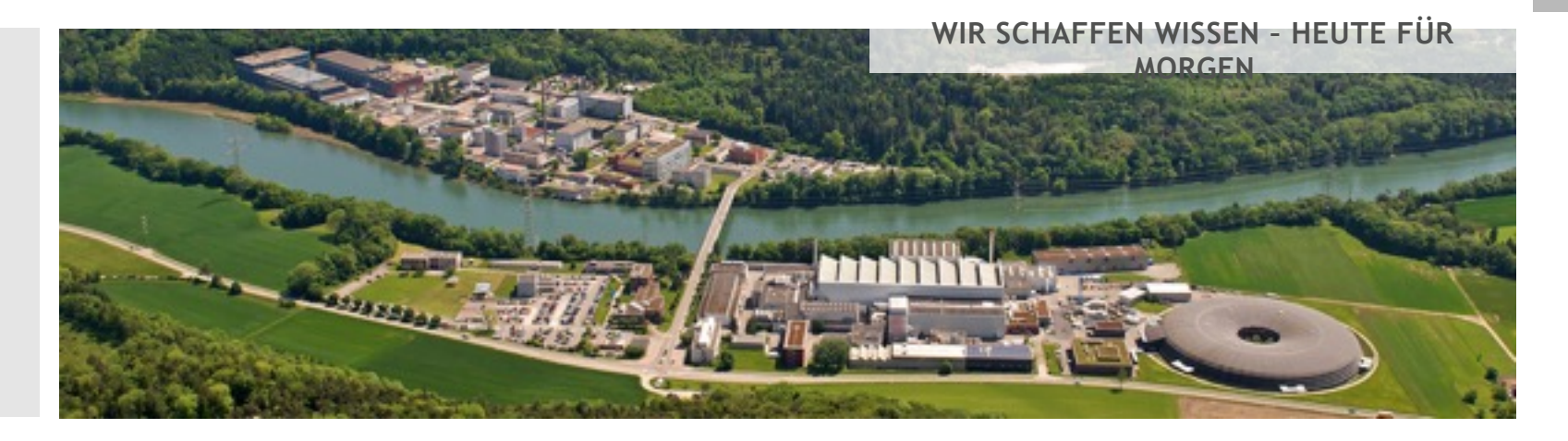

**Mark Könnecke**

# MongoDB Handson December, 7, 2016

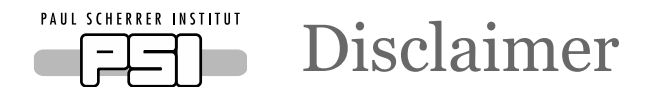

- This has very little to do with ESS and the joint projects between PSI and ESS!
- This is no suggestion from PSI for the joint ESS-PSI projects
- Michael just asked me to present experiences from yet another project

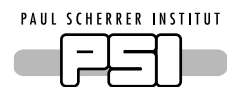

So, what did we do? And why?

- In collaboration with ANSTO, PSI revised the logging system of our in house DAQ software SICS
- Merge three different logging facilities in SICS to one!

−Lots of code was changed and cleaned up

- Output to ASCII log files for all us old women and men
- Provided an adapter to listen in to the log, a callback
- This callback was used to implement logging into a MongoDB

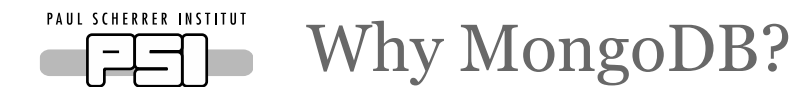

- There is no enterprise logging service at PSI
- As I was not sure that logging to a database is for us, I wanted something under my control
- I wanted flexibility regarding the DB schema
- I wanted to play with a non NoSQL DB anyway
- MongoDB was quicker to setup then MySQL

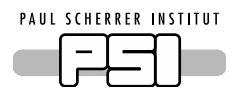

## What do we log?

- timestamp, severity, subsystem, message
	- −Implicit: instrument
- severity:
	- −fatal, error, warn, info, verbose, debug
- subsystems:
	- −sys, com, asqio, io, dev, par, notify, history
- A further subdivision beyond subsystem, like source could be useful
- timestamps: ISO8601
- Logging can be configured online:
	- −global log level
	- −enable full logging for sub systems

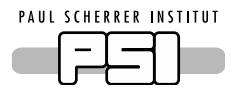

C-code: Initialization and closing

```
 mongoc_init();
```

```
 client = mongoc_client_new (mongoURL);
```

```
 collection = mongoc_client_get_collection (client, inst, "log");
```

```
static void MongoClose(void *data){ 
  RemoveLogCallback(MongoCallback); 
 if(collection != NULL){
   mongoc_collection_destroy (collection); 
   mongoc_client_destroy (client); 
   mongoc_cleanup (); 
  } 
  client = NULL; 
  collection = NULL; 
}
=======================================================================
```
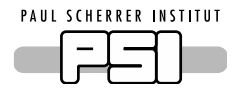

C-Code: Entering log data

```
 tVal = DoubleTime();
```

```
doc = boson_new();
```
bson\_oid\_init (&oid, NULL);

```
 BSON_APPEND_OID (doc, "_id", &oid);
```

```
 BSON_APPEND_DOUBLE(doc,"timestamp",tVal);
```

```
 BSON_APPEND_INT32(doc,"severity",severity);
```

```
 BSON_APPEND_UTF8(doc,"timetext",timeStamp);
```

```
BSON_APPEND_UTF8(doc,"sub",subsystem);
```

```
 BSON_APPEND_UTF8(doc,"message",message);
```
 mongoc\_collection\_insert (collection, MONGOC\_INSERT\_NONE, doc, NULL, &error)) ; bson\_destroy (doc);

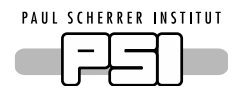

Querying the MongoDB Log

- Using C-code:
	- −For internally within SICS
	- −As external CLI program
- In python
	- −Try out the python MongoDB API
	- −Get some statistics

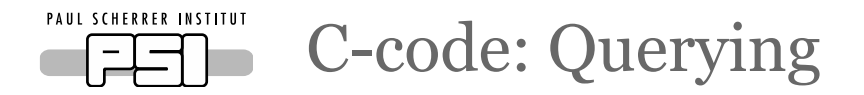

 snprintf(jsonQuery, sizeof(jsonQuery),"{ \"timestamp\" : {\"\$gt\": %ld, \"\$lt\": %ld}, \"severity\": {\"\$lte\": %d}", from,to,severity);

```
if(sub != NULL)
```

```
 snprintf(subQuery,sizeof(subQuery),", \"sub\" : \"%s\"", sub);
```
strncat(jsonQuery,subQuery,sizeof(jsonQuery) -strlen(jsonQuery)-2);

}

……

```
 collection = mongoc_client_get_collection(client,instLocal,"log");
```
query = bson\_new\_from\_json((const uint8\_t \*)jsonQuery,strlen(jsonQuery), &err);

```
 cursor = mongoc_collection_find (collection, MONGOC_QUERY_NONE, 0, 0, 0, query, 
NULL, NULL);
```

```
while (mongoc_cursor_next (cursor, \thetadoc)) {
```

```
 ResultPrint(doc,userData);
```
}

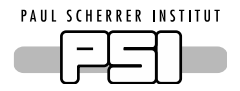

}

C-code: Printing Query Results

```
static void ResultPrint(const bson_t *doc, void *userData) {
```

```
 bson_iter_init(&iter,doc);
```

```
 bson_iter_find(&iter,"timetext");
```

```
timeText = bson_iter_utf8(\text{filter}, \text{f}length);
```

```
 bson_iter_init(&iter,doc);
```

```
 bson_iter_find(&iter,"severity");
```

```
 severity = bson_iter_int32(&iter);
```
formatSeverity(severity,sevBuf,sizeof(sevBuf));

```
 bson_iter_find(&iter,"sub");
```

```
sub = boson\_iter\_utf8(filter, \text{f}t):
```

```
 bson_iter_find(&iter,"message");
```

```
message = boson\_iter\_utf8(filter, \text{f}t):
```
fprintf(stdout,"%s %s %s %s\n",timeText,sevBuf, sub, message);

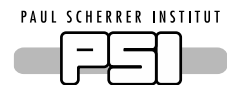

#### Python API: errorsummary

import pymongo

```
from pymongo import MongoClient
```

```
from datetime import timedelta
```

```
mongodb = MongoClient('mongodb://XXXXXXX')
```
dblist = ['amor', 'boa', 'dmc', 'eiger', 'focus', 'hrpt', 'morpheus',….]

for inst in dblist:

```
 db = mongodb[inst]
```
 $ct = db.log.find({'time stamp' : {''}\sqrt{g}t": time.mktime(fromtime.timeupple());}$ 

"\$lt" : time.mktime(totime.timetuple())},

```
 "severity": {"$lte": 2} }).count()
```

```
print(inst +',' + str(ct))
```
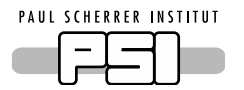

### Errorsummary Output

#### Error counts between 2016-12-01 00:00:00 to 2016-12-02 00:00:00

amor,0

boa,63

dmc,35

eiger,21

focus,75

hrpt,3305

morpheus,495

narziss,56

orion,32

poldi,437

rita2,0

sans,2887

sans2,138

tasp,114

zebra,89

```
PAUL SCHERRER INSTITUT
```

```
Python-API: Error analysis
```
import pymongo

from pymongo import MongoClient

from datetime import timedelta

```
inst = sys.argv[1]
```

```
mongodb = MongoClient('mongodb://XXXXX')
```

```
messagedict = \{\}
```

```
db = mongodb[inst]
```

```
for entry in db.log.find({"timestamp" : {"$gt": time.mktime(fromtime.timetuple()),
```

```
"\text{Str}: time.mktime(totime.timetuple())}, "severity": {"\text{Stte}": 2} }):
```

```
 mes = entry['message']
```

```
 if messagedict.has_key(mes):
```

```
 messagedict[mes] = messagedict[mes] + 1
```
else:

```
 messagedict[mes] = 1
```

```
for mes in sorted(messagedict, key=messagedict.get):
```

```
 print('%8d %s' %(messagedict[mes], mes ))
```
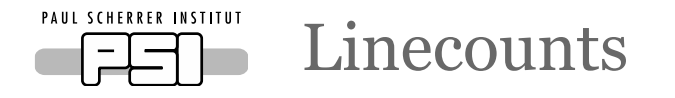

- Logging in C: 204 lines
- Querying in C: 281 lines
- Python errorsummary: 24 lines
- Python errorstatistics: 35 lines
- About a week worth of work
	- −Most time spent learning the API's

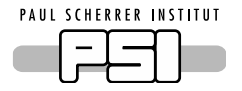

SINQ MongoDB Setup

- This was meant as a test
- HP Z400 from 2010, 4GB memory, 3TB disk
	- −Holding up well for 16 instruments
	- −Memory is tight for MongoDB
- I instinctively partioned the database according to instruments
- At first querying was slow

−Setting an index on the timestamp sorted that

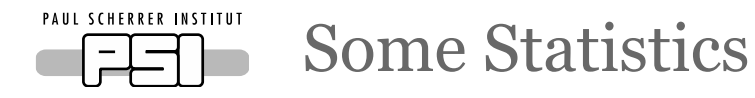

- Number of messages/instrument/day
	- −Sit and count: 10 15 K
	- −Scanning: up to 70 K
	- −Full output, all I/O: up to 7 Million messages
		- − This then takes ~ a minute to query
	- −~123 GB for 6 months of SINQ operation
	- −But we had an unplanned shutdown since june
- I am still tuning what goes into the log

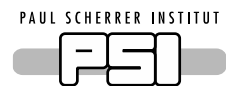

Summary and Outlook

- No problems with MongoDB so far
- Securing a MongoDB instance is difficult
- I have not tried load balancing etc.
- Having a queryable log helped a lot in debugging problems
	- −I regret not having implemented something like this earlier
- Will move to PSI provided MongoDB server in 2017